# **Betrachtungen über Gebirgspanoramen**

Autor(en): **Feurer, Max**

Objekttyp: **Article**

Zeitschrift: **Bericht über die Tätigkeit der St. Gallischen Naturwissenschaftlichen Gesellschaft**

Band (Jahr): **79 (1963)**

PDF erstellt am: **25.05.2024**

Persistenter Link: <https://doi.org/10.5169/seals-832767>

#### **Nutzungsbedingungen**

Die ETH-Bibliothek ist Anbieterin der digitalisierten Zeitschriften. Sie besitzt keine Urheberrechte an den Inhalten der Zeitschriften. Die Rechte liegen in der Regel bei den Herausgebern. Die auf der Plattform e-periodica veröffentlichten Dokumente stehen für nicht-kommerzielle Zwecke in Lehre und Forschung sowie für die private Nutzung frei zur Verfügung. Einzelne Dateien oder Ausdrucke aus diesem Angebot können zusammen mit diesen Nutzungsbedingungen und den korrekten Herkunftsbezeichnungen weitergegeben werden.

Das Veröffentlichen von Bildern in Print- und Online-Publikationen ist nur mit vorheriger Genehmigung der Rechteinhaber erlaubt. Die systematische Speicherung von Teilen des elektronischen Angebots auf anderen Servern bedarf ebenfalls des schriftlichen Einverständnisses der Rechteinhaber.

### **Haftungsausschluss**

Alle Angaben erfolgen ohne Gewähr für Vollständigkeit oder Richtigkeit. Es wird keine Haftung übernommen für Schäden durch die Verwendung von Informationen aus diesem Online-Angebot oder durch das Fehlen von Informationen. Dies gilt auch für Inhalte Dritter, die über dieses Angebot zugänglich sind.

Ein Dienst der ETH-Bibliothek ETH Zürich, Rämistrasse 101, 8092 Zürich, Schweiz, www.library.ethz.ch

# **http://www.e-periodica.ch**

# **BETRACHTUNGEN** ÜBER GEBIRGSPANORAMEN

MAX FEURER

Albert Heim1 beschreibt im Geleitworte zur neuen Ausgabe seines Säntispanoramas sehr anschaulich die mannigfachen Hindernisse, welche sich ihm bei der Arbeit auf dem Gipfel entgegenstellten und unter denen die Kälte nicht die kleinste Rolle spielte. Das Meisterwerk entstand durch Zeichnen nach freiem Auge und mit dem Feldstecher, «leider aber damals noch ohne eigentliche Vermessung; immerhin waren für die Höhen mittels mathematischer Konstruktion Sicherheiten geschaffen».

Ungefähr zur gleichen Zeit, als Heim auf dem Säntis zeichnete, erschien eine Abhandlung von H. SULGER<sup>2</sup>, welcher ein geometri-Verfahren angab, um durch Konstruktion nach der Karte die gegenseitige Lage und die Höhen einer beliebigen Anzahl von Gipund Einsattelungen zu bestimmen. Auch er hat die äußeren Widerwärtigkeiten erfahren, die Kälte, den Wind, den Zeitmangel, und er betont die Schwierigkeit, die seitlichen Abstände und die Höhen richtig wiederzugeben. Die Tendenz, die Gipfel zu hoch und zu spitz darzustellen, ist bekannt und kommt in vielen älteren Gebirgszeichnungen zum Ausdruck. Sulger kam auf den Gedanken, ein Panorama schon vorher zu Hause so vorzubereiten, daß an Ort und Stelle nur noch übrigblieb, die Einzelheiten des Geländes zunehmen und das zu ergänzen, was zwischen den festgelegten Punkten sichtbar war. Es leuchtet ein, daß die Arbeit aufdem Gipfel dadurch wesentlich erleichtert und abgekürzt wird.

Nun ist es klar, daß, was man geometrisch konstruieren kann, sich auch berechnen läßt. Die Rechnung bietet zudem den Vorteil, daß man die Erdkrümmung und die Luftrefraktion einbeziehen kann, was auf konstruktivem Wege nur mit größter Umständlichmöglich ist. Für kurze Distanzen können diese beiden Faktoren freilich ohne merkliche Fehler vernachlässigt werden, und Sulgers Idee war offenbar, als Fixpunkte der Zeichnung nur die näheren Punkte zu bestimmen. Wenn man sich aber schon einmal auf das Rechnen verlegt, bedeutet es keine nennenswerte Komplikation, die Erdkrümmung und die Luftrefraktion zu berücksichtigen. Man kann damit auch weit entfernte Punkte zuverlässig bestimmen und ist zudem der Notwendigkeit enthoben, gegebenenfalls Kartenblätaneinanderzufügen und die damit verbundene Unsicherheit in Kauf zu nehmen.

<sup>2</sup> Jahrbuch SAC, Band VII, 1871/72.

<sup>&</sup>lt;sup>1</sup> Die Alpen, Band V, 1929.

Im Prinzip ist es natürlich dasselbe, ob man sich der Konstruktion oder der Rechnung bedient. Beide gehen von der Karte aus, und das Ergebnis hängt nur davon ab, wieweit diese ein getreues Abbild der Wirklichkeit ist. Hiefür ist neben der Zuverlässigkeit der nahmen die Projektion maßgebend.

Für die Schweiz kommen zwei Projektionen in Betracht. Die Dufourkarte und der Siegfriedatlas beruhen auf der längen- und flächentreuen Bonneschen Projektion, die Landeskarte auf der winkeltreuen schiefachsigen Zylinderprojektion von ROSENMUND. Es liegt auf der Hand, daß die Projektion von Rosenmund bessere Richtungswinkel liefert, aber auch die BoNNESche Projektion ist für den vorliegenden Zweck durchaus brauchbar; die Differenzen sind zu gering, um praktisch ins Gewicht zu fallen.

Es ist also möglich, die Lage eines beliebigen Punktes zu einem gegebenen Standort aus den Projektionskoordinaten und den Höhenangaben der Karte zu berechnen. Man kann somit nicht nur ferne Gipfel identifizieren, über welche Meinungsverschiedenheiten bestehen, sondern auch nach dem Vorschlage SuLGERS ein Panorama vorbereiten oder sogar vollständig berechnen. Das ist allerdings nur dann praktisch ausführbar, wenn man das zu betrachtende Gebiet als Segment einer Kugel mit dem mittleren Krümmungsradius des Standortes auffassen kann. Es ist deshalb zu untersuchen, wie sich das Ellipsoid von dieser Kugel unterscheidet.

Man kann dabei so vorgehen, daß man für einen Punkt mit der geographischen Breite  $\varphi$  und der Höhe h die Depression des scheinbaren Horizontes und den Krümmungswinkel in verschiedenen Azimuten berechnet. Die Depression des Horizontes ist der Winkel 8 zwischen dem wahren Horizont und der Tangente, der Krümmungswinkel ist der Winkel  $\gamma$  zwischen dem wahren Horizont und der Sehne vom Tangentenpunkt zum Ellipsenpunkt in der Breite 9. Man hat also in verschiedenen Azimuten Vertikalschnitte durch das Ellipsoid zu legen. Der Schnitt mit dem Azimut  $0^{\circ}$  ist die Meridianalle übrigen Vertikalschnitte sind Ellipsen mit anderen Dimensionen, welche zu berechnen sind.

Die Rechnung wurde durchgeführt für einen bescheidenen tausender (Piz Sardona, 3054 m) aufgrund des alten französischen Ellipsoides mit der Abplattung  $\frac{1}{308,64}$  , welche für die Dufourkarte und somit auch für den Siegfriedatlas seinerzeit angenommen worwar. Die größten Differenzen der Winkel sind natürlich zwischen den Azimuten 90° und 180° zu erwarten, wo die Krümmunam stärksten verschieden sind. Sie betragen für die Depression des Horizontes 10" und für den Krümmungswinkel 5". Das sind Unterschiede, welche von keinem unbewaffneten menschlichen Auge wahrgenommen und auf keiner Zeichnung dargestellt werden können. Der Schnitt mit Azimut 45° unterscheidet sich vom kalschnitt der Kugel so wenig, daß beide einander gleichgesetzt werden können. Man kann also die Rechnung ohne Bedenken grund der Kugel mit dem mittleren Krümmungsradius durchführen, dies um so eher, als man ja nicht Punkte mit stark verschie-Azimuten nebeneinander betrachtet und zeichnet.

Legt man das internationale Ellipsoid zugrunde mit der stärkeren Abplattung  $\frac{1}{297}$  und mit anderen Dimensionen, so stellt man fest, daß die Winkeldifferenzen nur um Bruchteile von Sekunden größer sind. Der mittlere Krümmungsradius ist etwas größer. Das hat zur Folge, daß man bei der Berechnung des Krümmungswinkels für eine gegebene Distanz einen etwas kleineren Wert erhält. Die Diffeist aber so geringfügig, daß sie praktisch keine Rolle spielt. Die fünfstellige logarithmische Rechnung genügt, und für die Zeichnung kommen ohnehin nur vier Stellen in Betracht.

Bei der Berechnung wirklicher Sichtverhältnisse muß die refraktion berücksichtigt werden. Sie bewirkt eine scheinbare Hebung entfernter Punkte und damit eine scheinbare Verkleinerung des Krümmungswinkels. Da dieser nur von der Distanz abhängt und mit wachsender Entfernung zunimmt, macht sich die refraktion auf große Distanzen stärker geltend als auf kurze. Der Koeffizient der Luftrefraktion sei mit k bezeichnet. Er ist starken Schwankungen unterworfen, die vom Zustand der Atmosphäre hängen. Er variiert von 0 bis 0,2. Für die Schweiz wird als mittlerer Wert angegeben  $k = 0,152$ . Der virtuelle Krümmungswinkel ist somit

$$
\gamma_{\nu}=\gamma-k\gamma=\left(l-k\right)\gamma
$$

Die Schwankungen der Luftrefraktion haben einen viel größeren Einfluß auf die Sichtverhältnisse als die Differenzen der verschiedenen Bezugsellipsoide. Es ist darum ziemlich nebensächlich, was für ein Ellipsoid respektive was für eine Kugel man wählt. Das BESSELsche Ellipsoid, auf welchem die Landeskarte beruht, liegt zwischen dem französischen und dem internationalen.

Um einen Punkt nach der Karte eindeutig festzulegen, sind zwei

Winkel zu berechnen, der Richtungswinkel  $\alpha$  und der Geländewinkel  $\beta$ .

Der Richtungswinkel ist der Winkel zwischen der Nordrichtung der X-Achse des orthogonalen Koordinatensystems und der Richtung zum anvisierten Punkte. Man erhält ihn aus den Koordinatendifferenzen.

$$
tg\,\alpha=\frac{\Delta\,y}{\Delta\,x}
$$

Er ist nicht identisch mit dem Azimut und von diesem um den trag der Meridiankonvergenz  $\mu$  verschieden.

Der Geländewinkel ist der Winkel zwischen dem Horizont und der Visierlinie. Er setzt sich zusammen aus dem Höhenwinkel  $\eta$  und dem Krümmungswinkel  $\gamma$ .

Der Höhenwinkel ist der Winkel, unter welchem die Höhendiffein der Distanz d gesehen wird. Es ist

$$
tg \eta = \frac{\Delta h}{d}
$$

$$
d = \frac{\Delta y}{\sin \alpha}
$$

$$
tg \eta = \frac{\Delta h \sin \alpha}{d \alpha}
$$

und weil

folgt

$$
\mathop{\rm tg}\nolimits \eta = \frac{\Delta \, h \sin \alpha}{\Delta \, y}
$$

Je nachdem  $\Delta$  h positiv oder negativ ist, ist  $\eta$  in bezug auf den Horizont positiv oder negativ.

Als Krümmungswinkel kommt nur der virtuelle Winkel in Frage. Man läßt deshalb den Index <sup>v</sup> weg. Da es sich immer um kleine Winkel handelt, kann man arcus, sinus und tangens gleichsetzen und hat nun

$$
\mathop{\rm tg}\nolimits \gamma = \frac{\mathop{\rm d}\nolimits\left(\mathop{\rm l}-\mathop{\rm k}\nolimits\right)}{2\mathop{\rm R}\nolimits} = \frac{\mathop{\rm \Delta}\nolimits y\left(\mathop{\rm l}-\mathop{\rm k}\nolimits\right)}{2\mathop{\rm R}\nolimits\sin\alpha}
$$

Die Größe  $\frac{1-k}{2R}$  ist eine Konstante, nachdem man sich einmal für einen festen Wert von k entschieden hat. Sie sei mit K bezeichnet, und es ist somit

$$
tg\,\gamma=\frac{\Delta\,y\,K}{\sin\alpha}
$$

Der Krümmungswinkel ist in bezug auf den Horizont immer nega-Der Geländewinkel ist daher

$$
\beta=\pm\,\eta-\gamma
$$

Eine vollständige Rundsicht kann nicht anders als auf einem Kreiszylinder dargestellt werden. Der Richtungswinkel erscheint als arcus, der Geländewinkel, welcher auf eine Mantellinie projiziert wird, als tangens.

$$
\begin{array}{l} \alpha = \text{arc}\, \alpha \\ \beta = \pm \, \text{tg}\, \eta - \text{tg}\, \gamma \end{array}
$$

Für die Zeichnung benützt man Millimeterpapier und setzt  $1$  arcuspromille =  $1$  mm. Dann ist der Radius des Projektionszylinders  $R = 1$  m, und die Länge des ganzen Panoramas beträgt  $2 \pi = 6,283$  m. Man erhält den natürlichen Eindruck des Geländes bei der Betrachtung aus <sup>1</sup> m Distanz.

Rechnet man mit der zentesimalen Kreisteilung, bei welcher die Bruchteile der Zentesimalgrade als Dezimalstellen auftreten, kann man die Richtungswinkel ohne Umrechnung aufden arcus direkt zeichnen, indem man  $1^G = 10$  mm setzt. Die Länge des Panoramas ist dann 4 m, und der Radius des Projektionszylinders  $R = 0.637$  m. Die Zeichnung ist also verkleinert, folglich müssen die Geländewinkel im Verhältnis  $2/\pi$  auf den kleineren Maßstab reduziert werden. Der Logarithmus des Reduktionsfaktors ist log  $F = 9,803 8801$ .

Der Gang der Rechnung ist der folgende :

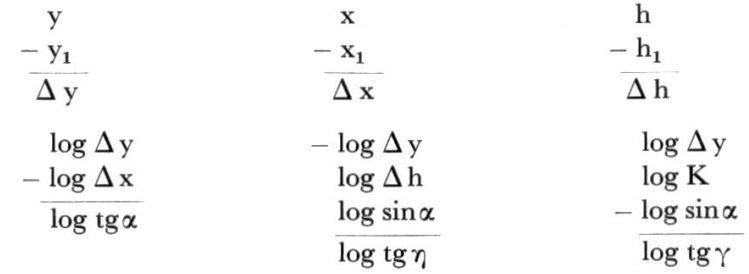

Ein Beispiel für den Piz Sardona aufgrund der Landeskarte mit BESSELschen Dimensionen mag zur Erläuterung dienen.

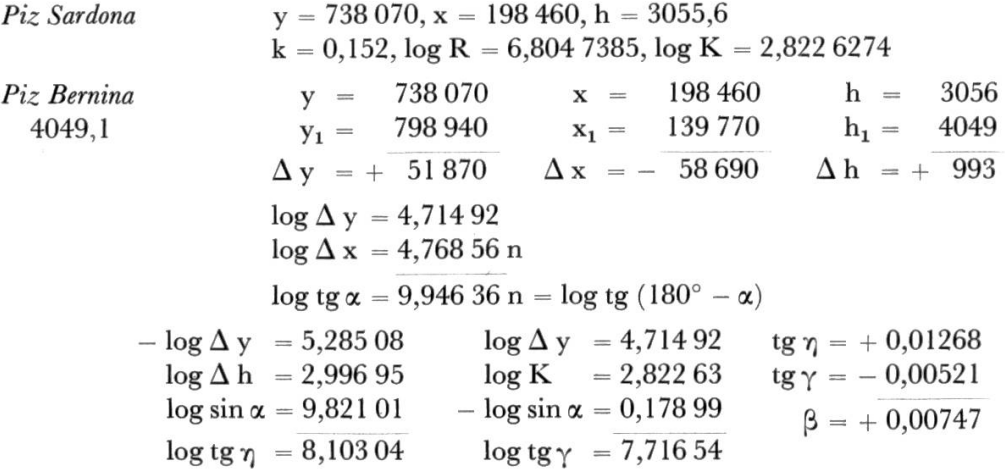

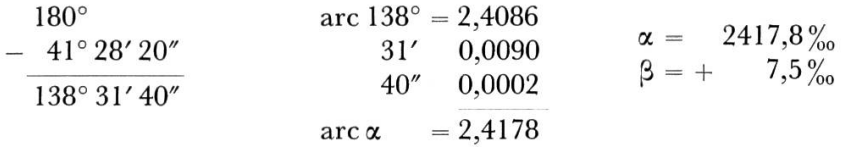

Zur Abkürzung und Platzersparnis schreibt man bloß die reinen Zahlen hin, man weiß ja, was sie bedeuten.

Rechnet man mit der zentesimalen Kreisteilung, so ist

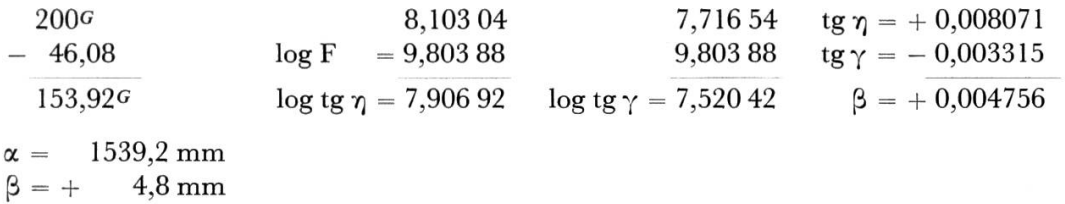

Ein berechnetes Panorama ist natürlich sehr schematisch und in keiner Weise zu vergleichen mit den künstlerischen Zeichnungen, welche man sonst zu sehen gewohnt ist. Das trifft besonders zu für die nähere Umgebung, welche ohne die Wiedergabe der bedeckung leer und kahl erscheint. Je weiter ein Geländeteil entfernt ist, desto weniger macht sich dieser Mangel geltend. Mit wachsender Entfernung tritt die Bedeutung der Einzelheiten zurück, und die Zahl der berechneten Punkte im Verhältnis zur Einheit der Zeichnungsfläche nimmt zu. Ein ferner Gebirgszug kommt deshalb besser zur Darstellung als ein benachbarter Berg. Zudem ist die Rechnung unabhängig von der wechselnden Beleuchtung, welche leicht zu Täuschungen führen kann.

Der Mangel an künstlerischer Qualität wird wettgemacht durch die Genauigkeit der Ortsbestimmungen. Ein Panorama soll schließlich in erster Linie der Orientierung dienen und nicht der ästheti-Erbauung. Wer nur diese sucht, wenn er in die Berge geht, braucht kein Panorama mitzunehmen; wer daneben allenfalls noch wissen möchte, was er sieht, wird den Mangel an malerischem Effekt leicht verschmerzen und die Genauigkeit nicht verachten.

# Vertikalschnitte

Auf einem beliebigen Meridian des Bezugsellipsoides liegt der Punkt P in der Breite  $\varphi$ . Auf seiner Meridiannormalen liegt außerhalb des Ellipsoides in der Höhe h der Punkt H. Die rechtwinkligen Koordinaten von P sind

$$
x = \frac{a \cos \varphi}{W}, \ y = \frac{b \sin \varphi}{V},
$$

diejenigen von H sind

$$
x_h=\frac{-(a+h\ W)\cos\phi}{W}\,,\ y_h=\frac{-(b+h\ V)\,\sin\,\phi}{V}
$$

Die Meridiannormale schneidet die Rotationsachse im Punkte K (Fig. 1). Die Strecke  $\overline{OK}$  beträgt e<sup>'2</sup>y. Eine Ebene, welche in K normal auf der Meridiannormalen steht und somit zur Tangentialin P parallel ist, bildet mit der Äquatorialebene den Winkel  $90^\circ$  –  $\varphi$ . Sie schneidet das Ellipsoid in einer Ellipse, deren kleine Achse  $\overline{CC_1}$  ist (Fig. 2).

Ein Vertikalschnitt mit dem Azimut <sup>a</sup> schneidet diese Ellipse in der Sehne  $\overline{C'C'_1}$ . Die Strecke  $\overline{C'K}$  sei mit v bezeichnet, ihre Projektion auf die kleine Achse ist v cos a. Folglich ist der Abstand des Punktes C' von der Äquatorialebene v cos  $\alpha$  cos  $\varphi - e^{i\alpha}y$ .

Der Winkel  $\chi$  zwischen der Sehne  $\overline{\text{C}'\text{K}}$  und der Äquatorialebene ist bestimmt durch

$$
\sin \chi = \frac{v \cos \alpha \cos \varphi}{v}
$$
  

$$
\sin \chi = \cos \alpha \cos \varphi
$$

Eine zweite Sehne  $\overline{C''C''_1}$  steht in K normal auf der ersten. Der Winkel, welchen sie mit der Äquatorialebene bildet, ist gleich dem Komplement des Neigungswinkels  $\theta$  zwischen dem Vertikalschnitt und der Äquatorialebene. Die Strecke  $\overline{C''K}$  sei mit  $v_1$  bezeichnet. Ihre Projektion auf die kleine Achse ist  $v_1$  sin $\alpha$ , und man erhält analog

$$
\sin (90^\circ - \vartheta) = \frac{v_1 \sin \alpha \cos \varphi}{v_1}
$$

$$
\cos \vartheta = \sin \alpha \cos \varphi
$$

Die Scheitelpunkte eines Vertikalschnittes liegen auf einer dianebene. Ihre Koordinaten seien mit dem Index s bezeichnet. Man findet sie aus der Beziehung

$$
tg \theta = \frac{y_s + e'^2 y}{x_s}
$$

$$
y_s = \frac{b}{a} \sqrt{a^2 - x_s^2}
$$

Nun ist

Setzt man diesen Wert ein, so erhält man eine quadratische chung für  $x_s$  und umgekehrt mit

$$
x_s = \frac{a}{b} \sqrt{b^2 - y_s^2}
$$

eine solche für ys. Ersetzt man noch y durch

$$
\frac{b\sin\varphi}{V},
$$

so folgt nach umständlicher Ausrechnung

$$
\begin{aligned} \mathbf{x}_s &= \frac{\mathbf{b} \, \mathbf{e}'^2 \sin \varphi \sin \vartheta \, \cos \vartheta \, \pm \, \mathbf{b} \cos \vartheta \, \sqrt{1 + \mathbf{e}'^2 \sin^2 \chi}}{\mathbf{V} \, (1 - \mathbf{e}^2 \cos^2 \vartheta)} \\ \mathbf{y}_s &= \frac{-\mathbf{b} \, \mathbf{e}^2 \sin \varphi \cos^2 \vartheta \, \mp \, \mathbf{b} \sin \vartheta \, \sqrt{1 + \mathbf{e}'^2 \sin^2 \chi}}{\mathbf{V} \, (1 - \mathbf{e}^2 \cos^2 \vartheta)} \end{aligned}
$$

Daraus ergeben sich die Koordinaten des Mittelpunktes. Es ist

$$
\quad \text{and} \quad
$$

$$
y_0 = \frac{y_{s2} - y_{s1}}{2}
$$

 $X_0 = \frac{X_{s1} - X_{s2}}{2}$ 

In den Ausdrücken für x<sub>s</sub> und y<sub>s</sub> ist das erste Glied des Zählers kleiner als das zweite. Daher haben x<sub>s2</sub> und y<sub>s1</sub> negative Vorzeichen, und man erhält

$$
x_0 = \frac{b e'^2 \sin \phi \sin \vartheta \cos \vartheta}{V (1 - e^2 \cos^2 \vartheta)}
$$

$$
y_0 = \frac{b e^2 \sin \phi \cos^2 \vartheta}{V (1 - e^2 \cos^2 \vartheta)}
$$

Der Radius des Parallelkreises durch den Mittelpunkt ist gegeben durch die Gleichung

$$
\frac{r_0^2}{a^2}+\frac{y_0^2}{b^2}=1,
$$

woraus folgt

$$
r_0^2 = a^2 \left[ 1 \, - \, \frac{e^4 \sin^2 \phi \, \textrm{cos}^4 \vartheta}{V^2 \, (1 \, - \, e^2 \, \textrm{cos}^2 \vartheta)^2} \right]
$$

Nun kann man die Dimensionen der Vertikalschnitte und die Lage der Punkte P und H auf ihnen berechnen. Alle Größen, welche nicht auf die Meridianellipse bezogen sind, werden durch einen \* gekennzeichnet.

$$
a^* = \sqrt{r_0^2 - x_0^2} = \frac{a \sqrt{1 + e'^2 \sin^2 \chi}}{V \sqrt{1 - e^2 \cos^2 \vartheta}}
$$
  

$$
b^* = \frac{x_{s1} + x_{s2}}{2 \cos \vartheta} = \frac{y_{s1} + y_{s2}}{2 \sin \vartheta} = \frac{b \sqrt{1 + e'^2 \sin^2 \chi}}{V (1 - e^2 \cos^2 \vartheta)}
$$
  

$$
(e^2)^* = \frac{e^2 \sin^2 \vartheta}{1 - e^2 \cos^2 \vartheta} \qquad (e'^2)^* = e'^2 \sin^2 \vartheta
$$

$$
(1 - e^2)^* = \frac{1 - e^2}{1 - e^2 \cos^2 \theta} \qquad (1 + e'^2)^* = 1 + e'^2 \sin^2 \theta
$$
  

$$
y^* = \frac{y + y_0}{\sin \theta} = \frac{b \sin \varphi}{V \sin \theta (1 - e^2 \cos^2 \theta)}
$$
  

$$
x^* = \left(\frac{a}{b}\right/b^2 - y^2\right)^* = \frac{a \sin \chi}{W \sin \theta}
$$
  

$$
\tan \varphi^* = \left(\frac{a^2 y}{b^2 x}\right)^* = \frac{t g \varphi}{\cos \alpha} \qquad \sin \varphi^* = \frac{\sin \varphi}{\sin \vartheta} \qquad \cos \varphi^* = \frac{\sin \chi}{\sin \vartheta}
$$
  

$$
(W^2)^* = \frac{1 - e^2 \cos^2 \chi}{1 - e^2 \cos^2 \vartheta} \qquad (V^2)^* = 1 + e'^2 \sin^2 \chi
$$
  

$$
x_h^* = \frac{(a + h W) \sin \chi}{W \sin \vartheta}
$$
  

$$
y_h^* = \frac{[b + h V (1 - e^2 \cos^2 \vartheta)] \sin \varphi}{V (1 - e^2 \cos^2 \vartheta) \sin \vartheta}
$$

Auf dem Meridianschnitt ist

$$
tg \varphi_1 = \frac{a^2 y_1}{b^2 x_1} = \frac{x_h - x_1}{y_1 - y_h}
$$

Daraus erhält man

$$
\begin{array}{c} \rm{ x_1=\, \, \displaystyle \frac{a^2\,b^2\,x_h\mp\,a^2\,y_h\,\big/\big/a^2\,y_h^2+b^2\,x_h^2-a^2\,b^2\,}{a^2\,y_h^2+b^2\,x_h^2} \\ \rm{ y_1=\, \displaystyle \frac{a^2\,b^2\,y_h\pm\,b^2\,x_h\,\big/\big/a^2\,y_h^2+b^2\,x_h^2-a^2\,b^2\,}{a^2\,y_h^2+b^2\,x_h^2} \end{array}
$$

Die gleichen Ausdrücke erhält man für

$$
tg\,\phi_2=\,\frac{a^2\,y_2}{b^2\,x_2}\,=\,\frac{x_2-x_h}{y_h-y_2}
$$

Die beiden Wurzeln geben also die Werte für x1, x2 und y1, y2, wobei der Index 1 für den nördlichen, der Index 2 für den südlichen Zweig der Ellipse gilt.

Setzt man in dem Polynom unter dem Wurzelzeichen die Werte von  $x_h$  und  $y_h$  ein, so erhält man

$$
a^2y_h^2 + b^2x_h^2 - a^2b^2 = \frac{b^2}{W^2}\left[2\ a\ h\ W + h^2\ W^2\left(1 + e'^2\sin^2\phi\right)\right]
$$

Der Ausdruck in der eckigen Klammer auf der rechten Seite sei mit D<sup>2</sup> bezeichnet. Formt man auch den Nenner entsprechend um, so folgt

$$
x_1, x_2 = \frac{a^2 W^2 x_h \pm a V y_h D}{a^2 W^2 + D^2}
$$
  

$$
y_1, y_2 = \frac{a^2 W^2 y_h \pm b W x_h D}{a^2 W^2 + D^2}
$$

Es wird somit

 $\sim 10$ 

 $\label{eq:3.1} \mathbb{R}^2 \longrightarrow \mathbb{R}^2 \longrightarrow \mathbb{R}^2$  and

$$
\begin{aligned} &\mathbf{x}_{1}=\frac{a^{2}\,W^{2}\,\mathbf{x}_{h}\left(1-\frac{\mathbf{D}\, \mathbf{t}\mathbf{g}\,\psi_{h}}{\mathbf{b}\,W}\right)}{a^{2}\,W^{2}+\mathbf{D}^{2}}\\ &\mathbf{y}_{1}=\frac{a^{2}\,W^{2}\,\mathbf{y}_{h}\left(1+\frac{\mathbf{D}\, \mathbf{t}\mathbf{g}\,\psi_{h}}{\mathbf{a}\,V}\right)}{a^{2}\,W^{2}+\mathbf{D}^{2}}\\ &\mathbf{y}_{2}=\frac{a^{2}\,W^{2}\,\mathbf{y}_{h}\left(1-\frac{\mathbf{D}\, \mathbf{t}\mathbf{g}\,\psi_{h}}{\mathbf{a}\,V}\right)}{a^{2}\,W^{2}+\mathbf{D}^{2}}\\ \end{aligned}
$$

Daraus ergeben sich die Koordinatendifferenzen.

$$
x_{2} - x_{1} = \frac{2 \text{ a } V D y_{h}}{a^{2} W^{2} + D^{2}}
$$
  
\n
$$
y_{1} - y_{2} = \frac{2 \text{ b } W D x_{h}}{a^{2} W^{2} + D^{2}}
$$
  
\n
$$
x_{h} - x_{1} = \frac{\text{a } V D y_{h} \left(1 + \frac{D \text{ ctg} \psi_{h}}{a V}\right)}{a^{2} W^{2} + D^{2}}
$$
  
\n
$$
y_{1} - y_{h} = \frac{\text{b } W D x_{h} \left(1 - \frac{D \text{ tg} \psi_{h}}{b W}\right)}{a^{2} W^{2} + D^{2}}
$$
  
\n
$$
y_{1} - y_{h} = \frac{\text{b } W D x_{h} \left(1 - \frac{D \text{ tg} \psi_{h}}{b W}\right)}{a^{2} W^{2} + D^{2}}
$$
  
\n
$$
y_{1} - y_{2} = \frac{\text{b } W D x_{h} \left(1 + \frac{D \text{ ctg} \psi_{h}}{b W}\right)}{a^{2} W^{2} + D^{2}}
$$
  
\n
$$
y_{1} - y_{2} = \frac{(1 + e^{\prime 2}) \text{ tg} \psi_{h} \left(1 + \frac{D \text{ ctg} \psi_{h}}{a V}\right)}{1 - \frac{D \text{ tg} \psi_{h}}{b W}}
$$
  
\n
$$
y_{1} = \frac{(1 + e^{\prime 2}) \text{ tg} \psi_{h} \left(1 - \frac{D \text{ ctg} \psi_{h}}{a V}\right)}{1 + \frac{D \text{ tg} \psi_{h}}{b W}}
$$
  
\n
$$
\delta_{1} = \phi_{1} - \phi \qquad \delta_{2} = \phi - \phi_{2}
$$
  
\n
$$
\text{tg } \Phi = \frac{y_{1} - y_{2}}{x_{2} - x_{1}} = (1 - e^{2}) \text{ ctg } \psi_{h}
$$
  
\n
$$
\epsilon = 90^{\circ} - (\Phi + \phi)
$$
  
\n
$$
\text{t}_{1} = \frac{x_{h} - x_{1}}{\sin \phi_{1}} = \frac{y_{1} - y_{h}}{\cos \phi_{1}} \qquad \text{t}_{2} =
$$

Für den Vertikalschnitt mit Azimut 90° ist  $\alpha = 90^{\circ}$ , sin  $\alpha = 1$ , cos $\alpha = 0$ , folglich  $\chi = 0$  und  $\vartheta = \varphi$ . Somit ist

$$
a^* = \frac{a}{\sqrt{1 - e^2 \cos^2 \varphi}}
$$
\n
$$
b^* = \frac{b}{\sqrt{1 - e^2 \cos^2 \varphi}}
$$
\n
$$
x_h^* = 0
$$
\n
$$
y_h^* = \frac{b + h \sqrt{1 - e^2 \cos^2 \varphi}}{\sqrt{1 - e^2 \cos^2 \varphi}}
$$

Weil  $x_h^* = 0$  ist, reduzieren sich die Wurzeln der quadratischen Gleichungen für x und y auf

$$
x = \frac{a \sqrt{y_h^2 - b^2}}{y_h}
$$

$$
y = \frac{b^2}{y_h}
$$

Nach Einsetzen der entsprechenden Werte und Umformung erhält man

$$
x_1^* = W \left[ a + h W \left( 1 + e^{\prime 2} \sin^2 \varphi \right) \right]
$$
\n
$$
y_1^* = W \left( 1 + e^{\prime 2} \sin^2 \varphi \right) \left[ a + h W \left( 1 + e^{\prime 2} \sin^2 \varphi \right) \right]
$$
\n
$$
\text{tr } \varphi_1^* = \frac{a}{D}
$$
\n
$$
\cos \varphi_1^* = \frac{D}{\sqrt{a^2 + D^2}}
$$
\n
$$
\sin \varphi_1^* = \frac{a}{\sqrt{a^2 + D^2}}
$$
\n
$$
\delta_1^* = 90^\circ - \varphi_1^*
$$

Der Schnitt ist symmetrisch, alle Größen sind deshalb auf beiden Seiten gleich. Die Meridiannormale schneidet die Sehne zwischen den Tangentenpunkten im Punkte S unter einem rechten Winkel, was auf den anderen Schnitten nicht genau zutrifft. Die Strecke  $\overline{HS}$  = h<sub>s</sub> ist leicht zu berechnen. Es ist

$$
h_{\text{s}}=x_1^*\,\text{ctg}\,\phi_1^*=\frac{D^2}{W\left[a\,+\,h\,W\left(1\,+\,e^{\prime 2}\sin^2\phi\right)\right]}
$$

und daraus folgt

$$
h_s-h=\frac{a h}{a + h W (1 + e^{\prime 2} \sin^2 \varphi)}
$$

Damit erhält man

 $\langle \langle \theta \rangle \rangle$ 

$$
tg\gamma_1^*=\frac{h_{\mathcal{E}}-h}{x_1^*}=\frac{h\,W}{D}
$$

Es ist ferner

$$
t_1^*=\frac{x_1^*}{\sin\phi_1^*}=\frac{D\left\langle a^2+D^2\right.}{W\left[a+h\,W\left(1+e^{\prime 2}\sin^2\phi\right)\right]}
$$

Nachdem  $h_s$  bekannt ist, kann man  $\gamma$  auch auf dem Meridianschnitt berechnen.

$$
\operatorname{tg}\gamma_1=\frac{\mathbf{h}_s-\mathbf{h}}{\mathbf{s}_1}+\sin\varepsilon\qquad \qquad \operatorname{tg}\gamma_2=\frac{\mathbf{h}_s-\mathbf{h}}{\mathbf{s}_2}-\sin\varepsilon
$$

Für den Vertikalschnitt mit Azimut 45° ist  $\alpha = 45^{\circ}$ , folglich

$$
\sin \alpha = \cos \alpha = \frac{1}{\sqrt{2}}
$$
  
\n
$$
\sin \chi = \cos \theta = \frac{\cos \varphi}{\sqrt{2}}
$$
  
\n
$$
\cos \chi = \sin \theta = \frac{\sqrt{1 + \sin^2 \varphi}}{\sqrt{2}}
$$
  
\n
$$
a^* = \frac{a \sqrt{1 + V^2}}{V/2 - e^2 \cos^2 \varphi}
$$
  
\n
$$
(e^2)^* = \frac{e^2 (1 + \sin^2 \varphi)}{2 - e^2 \cos^2 \varphi}
$$
  
\n
$$
(e^2)^* = \frac{2 (1 - e^2)}{2 - e^2 \cos^2 \varphi}
$$
  
\n
$$
(1 - e^2)^* = \frac{2 (1 - e^2)}{2 - e^2 \cos^2 \varphi}
$$
  
\n
$$
(1 + e^2)^* = \frac{(1 + e^2)(2 - e^2 \cos^2 \varphi)}{2}
$$
  
\n
$$
\sin \varphi^* = \frac{\sqrt{2} \sin \varphi}{\sqrt{1 + \sin^2 \varphi}}
$$
  
\n
$$
(W^2)^* = \frac{(1 - e^2)(1 + V^2)}{2 - e^2 \cos^2 \varphi}
$$
  
\n
$$
V^* = \frac{(1 - e^2)(1 + V^2)}{V/2 + \sin^2 \varphi}
$$
  
\n
$$
V^* = \frac{V}{2} \left[2 b + h V (2 - e^2 \cos^2 \varphi)\right] \sin \varphi}
$$
  
\n
$$
V^* = \frac{V}{2} \left[2 b + h V (2 - e^2 \cos^2 \varphi)\right] \sin \varphi}
$$
  
\n
$$
D^* = \frac{D \sqrt{1 + V^2}}{V/2 - e^2 \cos^2 \varphi}
$$
  
\n
$$
(a W)^* = \frac{b (1 + V^2)}{V (2 - e^2 \cos^2 \varphi)}
$$
  
\n
$$
(a V)^* = \frac{a (1 + V^2)}{\sqrt{2 V / 2 - e^2 \cos^2 \varphi}}
$$
  
\n
$$
(b W)^* = \frac{\sqrt{2} b^2 (1 + V^2)}{a V / 2 - e^2 \cos^2 \varphi}
$$

$$
\left(\frac{D}{a V}\right)^* = \frac{\sqrt{2 D}}{a \sqrt{1 + V^2}}
$$

$$
\left(\frac{D}{b W}\right)^* = \frac{a D (2 - e^2 \cos^2 \varphi)}{\sqrt{2 b^2 \sqrt{1 + V^2}}}
$$

$$
\left(\frac{D t g \psi_h}{b W}\right)^* = \frac{D [2 b + h V (2 - e^2 \cos^2 \varphi)] t g \varphi}{b (a + h W) \sqrt{1 + V^2}}
$$

$$
\left(\frac{D t g \psi_h}{a V}\right)^* = \frac{D (a + h W) (2 - e^2 \cos^2 \varphi) t g \varphi}{b [2 b + h V (2 - e^2 \cos^2 \varphi)] \sqrt{1 + V^2}}
$$

Aufdem Vertikalschnitt der Kugel mit dem mittleren Krümmungsradius R ist

$$
t = \sqrt{2 R h + h^2}
$$

t R  $\sin \delta = \frac{R}{R + h}$   $\cos \delta = \frac{R}{R + h}$  $\gamma = 2\gamma$   $\gamma = -\frac{6}{2}$  $\sin\gamma = \left| \sqrt{\frac{\hbar}{2\left({\bf R}+{\bf h}\right)}} \right| \qquad \qquad \cos\gamma = \left| \sqrt{\frac{2\;{\bf R}+{\bf h}}{2\left({\bf R}+{\bf h}\right)}} \right|$ 

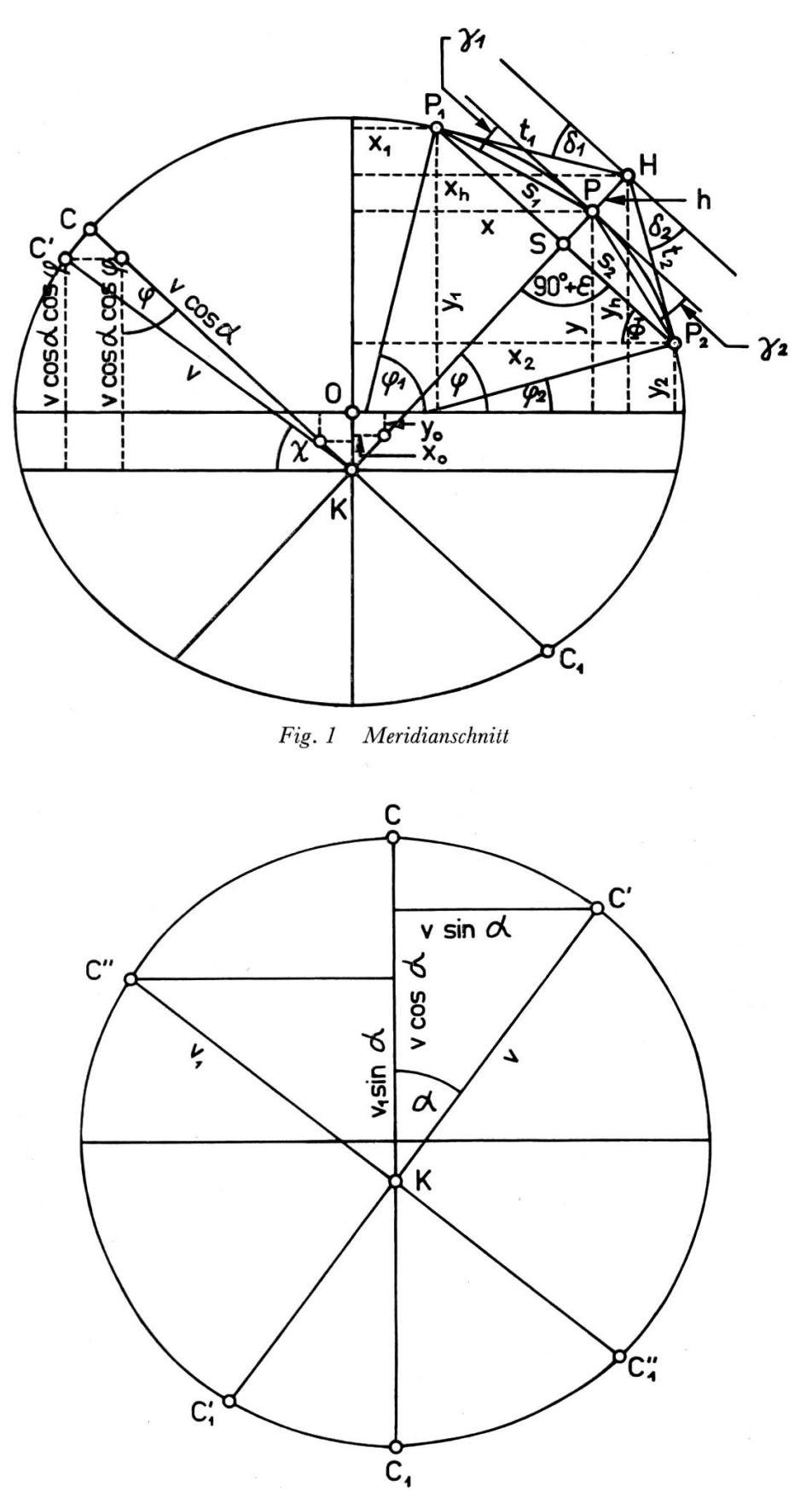

Fig. 2 Schnitt in K parallel zur Tangentialebene

 $\bar{\alpha}$ 

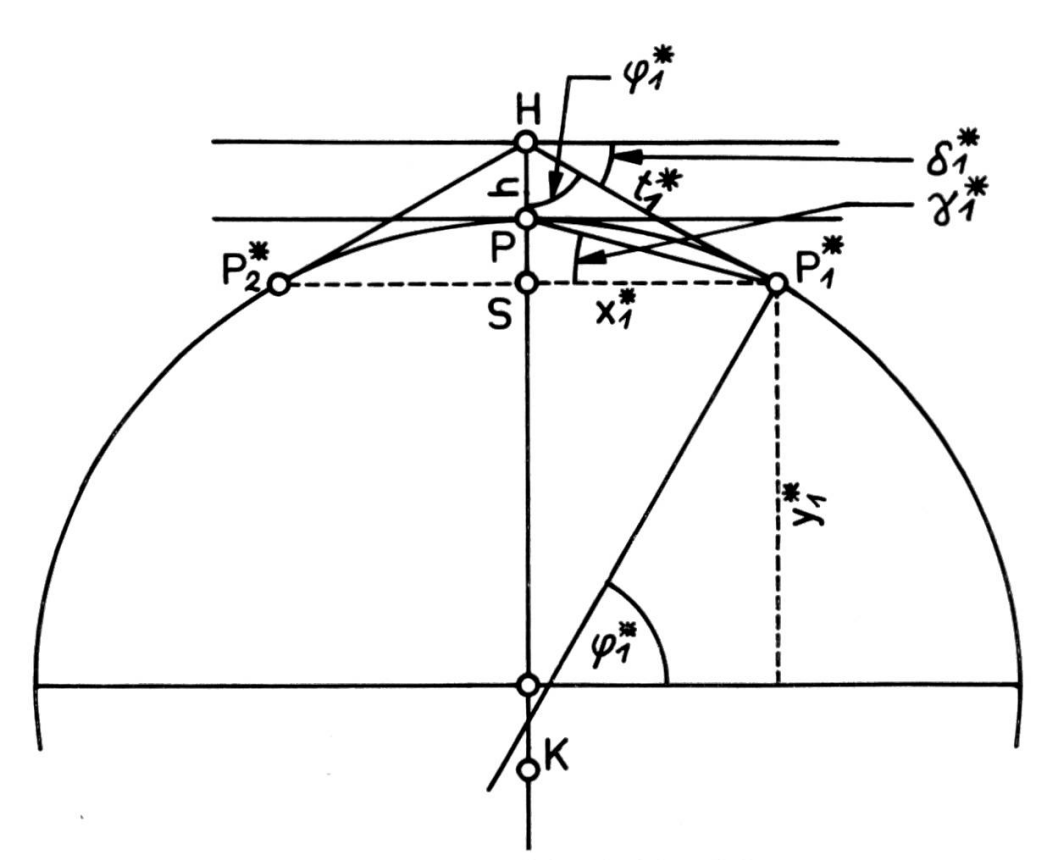

Fig. 3 Vertikalschnitt mit Azimut 90°

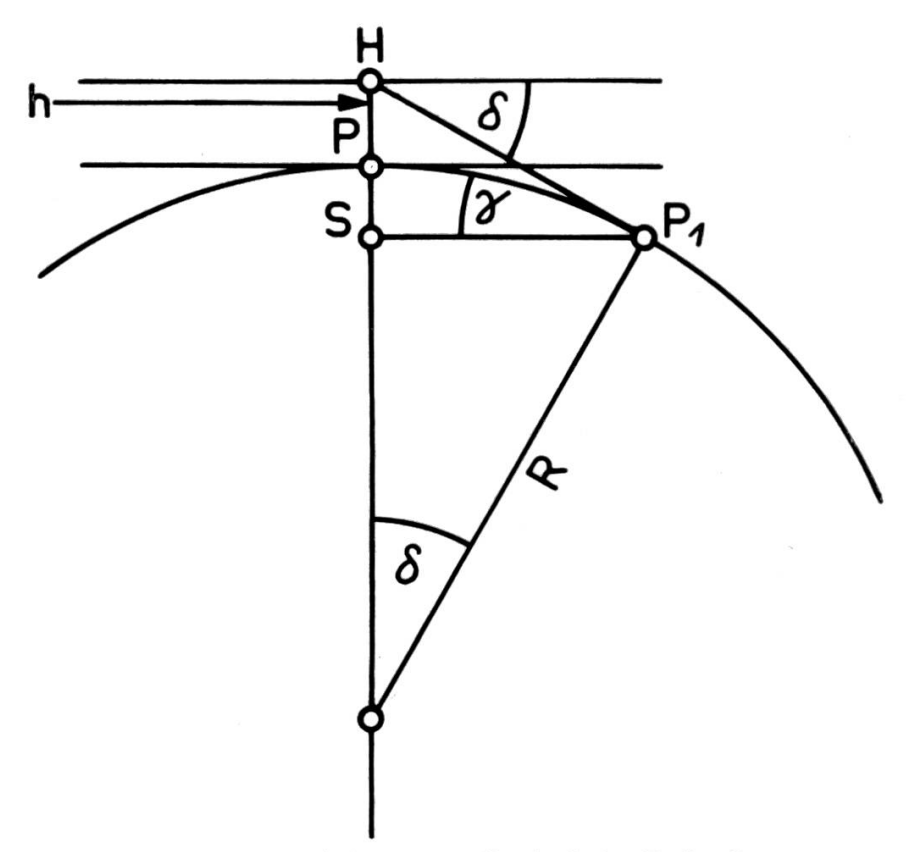

Fig. 4 Vertikalschnitt der Kugel mit dem Radius R

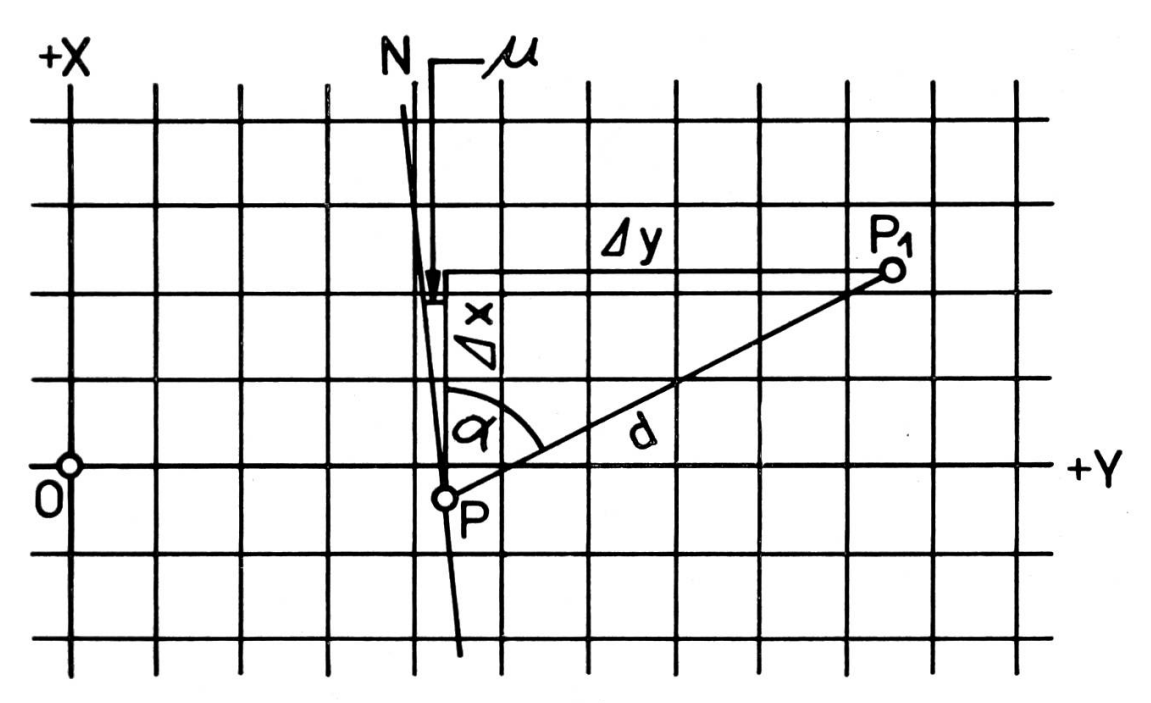

Richtungswinkel und Distanz

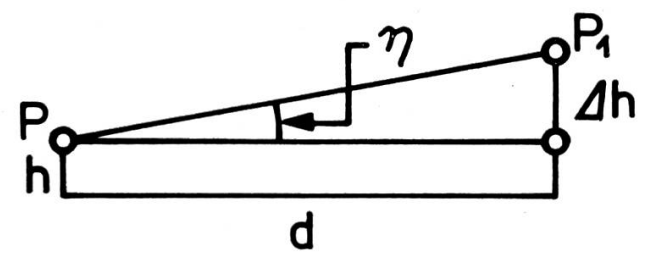

 $\label{thm:1} H\ddot{o}henwinkel$ 

Fig. 5 Elemente der Karte

 $\mathcal{L}$ 

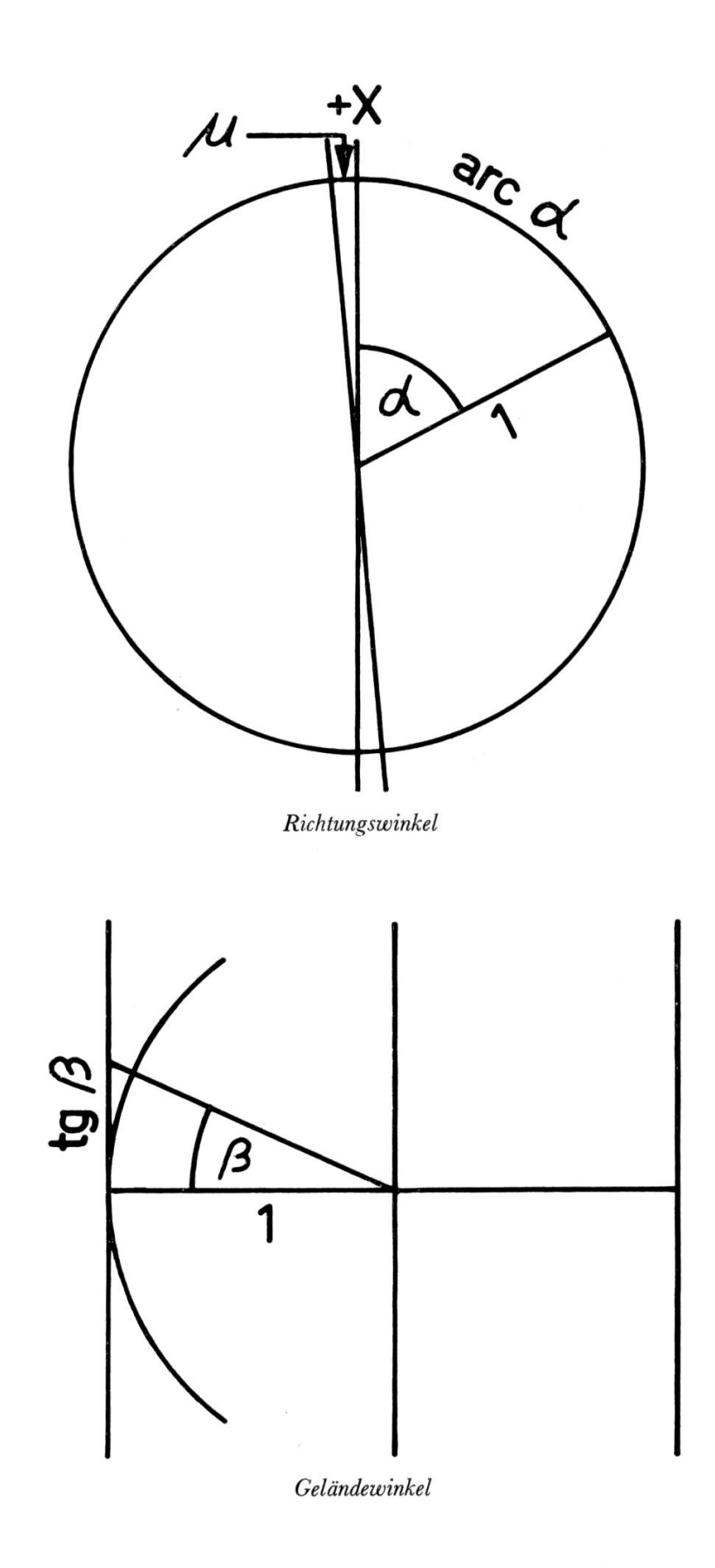

Fig. 6 Projektion auf den  $Z$ ylinder

![](_page_19_Figure_0.jpeg)

 $Abb.1$ 

![](_page_20_Picture_0.jpeg)

![](_page_20_Figure_1.jpeg)

## Redaktionelle Nachbemerkungen

Dr. Max Feurer hat das ganze Panorama vom Gipfel des Piz Sardona berechnet und aufgezeichnet. Die Originalzeichnung reicht 400 °/00 bis zur Depression, ist mit einem Abbildungsradius von <sup>1</sup> m aufgezeichnet und somit zirka 6,3 m lang. Die Zeichnung beschränkt sich absichtlich auf die Darstellung der Rechnungsergebnisse, ohne die Überarbeitung «mit dem freien Auge und mit dem Feldstecher» auf dem Sardonagipfel. Wir publizieren hier die von Dr. Feurer aufgestellten Erläuterungen und als Beiage dlas ganze Panorama, verkleinert auf einen Abbildungsradius von 40 cm. Um den Leser aber einen Vergleich zwischen dem errechneten Umrißbild, einer Handzeichnung und der photographischen Aufnahme machen zu lassen, dienen die drei folgenden Abbildungen:

Abb. 1 stellt einen kleinen Ausschnitt aus der FEURERschen Zeichdar, verkleinert auf einen Abbildungsradius von 0,5 m. Die beiden Darstellungen von Abb. <sup>2</sup> und <sup>3</sup> betreffen denselben ausschnitt in gleichem Maßstab, als Photographie und als Handzeichnung. Wir weisen Sie darauf hin, daß sowohl in der Photographie als auch in der Handzeichnung wesentlich weniger zu erkennen ist als auf der Konstruktion. Es bestätigt sich darin, daß für die Herstellung einer Handzeichnung eine Menge Zeit, verschie-Beleuchtungszustände und die Überwindung der vielfältigen «Widerwärtigkeiten», die einem Zeichner auf einem Hochgipfel begegnen können, gehören. Was die Photographie und die zeichnung mehr bieten, ist die Ausformung der einzelnen Berggestalten. Darin würde der Sinn der Überarbeitung der Zeichnung auf dem Gipfel «mit freiem Auge und mit dem Feldstecher» stehen.